# Informatyczne podstawy projektowania - opis przedmiotu

#### Informacje ogólne

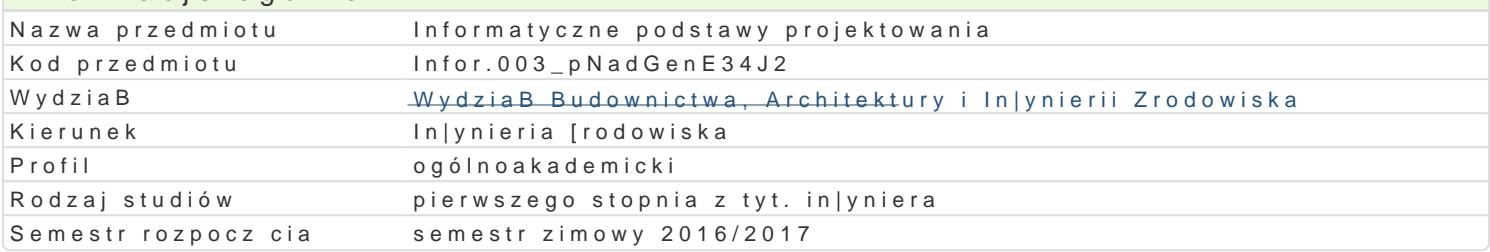

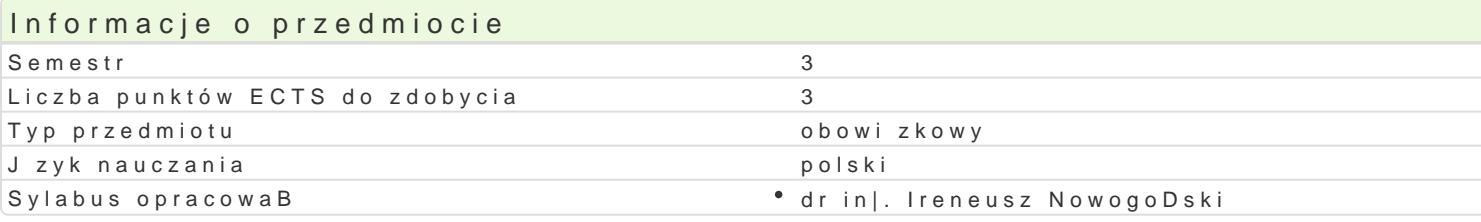

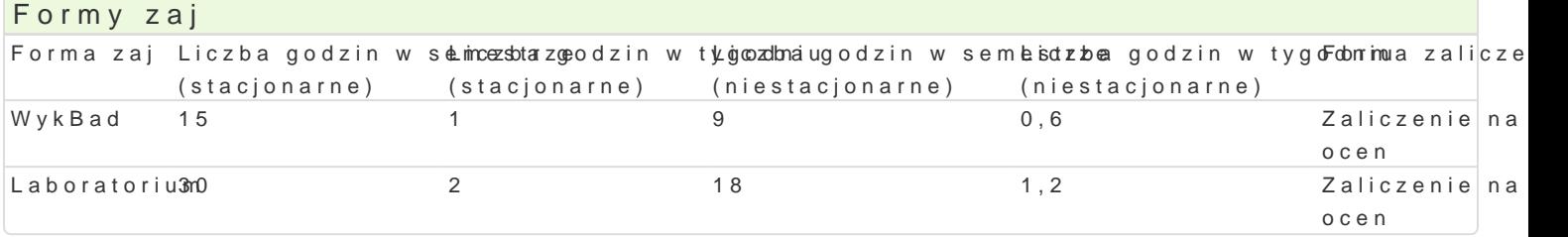

# Cel przedmiotu

Zapoznanie studentów z podstawowymi mo|liwo[ciami oprogramowania typu CAD, zasadami przygotow zaawansowanymi mo|liwo[ciami i technikami stosowanymi w pakietach biurowych.

#### Wymagania wstpne

Formalne: zaliczenie przedmiotu Rysunek techniczny z geometri wykre[ln, Technologia informacyjna

Nieformalne: brak

## Zakres tematyczny

Program wykBadów: Jzyki programowania na przykBadzie jzyka VBA. P tle i instrukcje sterujce. Op Obliczenia numeryczne i symboliczne z wykorzystaniem narz dzi typu CAD (Computer Aided Design). zmiennych, instrukcja podstawienia, instrukcja ujawnienia wyniku, pisanie i edycja wyra|eD zBo|onyc Macierze - indeksy macierzowe, zmienne zakresowe, operacje na macierzach, funkcje - tworzenie fun tworzenie i formatowanie wykresów 2D i 3D. Analiza danych - funkcje wbudowane i tworzenie wBasny Autocad - informacje podstawowe: komunikacja z programem, rodzaje wspóBrz dnych i jednostek, prz usuwanie obiektów, transformacje obiektów. Operacje na warstwach: linie i style. Wprowadzanie teks parametrów wydruku. Wydruk rysunków pBaskich.

Program wiczeD laboratoryjnych: Podstawy budowy aplikacji VBA w [rodowisku MS Excel i MS Word. prze wiczona wi kszo[ elementów platformy MathCad. Praktyczna nauka obsBugi i wykorzystania pro Rysowanie podstawowych elementów rysunkowych i ich modyfikacja. Definiowanie styli wymiarowania

## Metody ksztaBcenia

Metody podajce: wykBad informacyjno- problemowy.

Metody wiczeniowo praktyczne: metoda projektu, laboratoryjna.

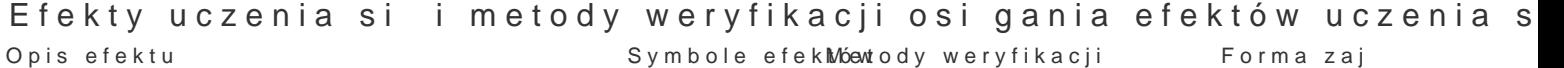

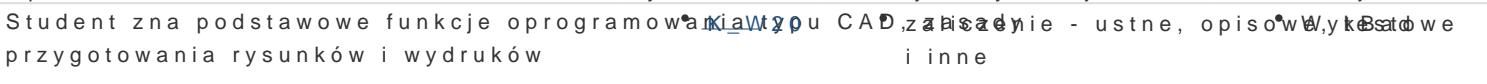

Student ma ogóln wiedz o wykorzystaniu do<sup>o</sup>s.tk.p.bl/yc2h narz daliczenie – ustne, opiso<sup>o</sup>w.bl/,ykeBsatoolwe wspomagajcych opracowanie dokumentacji projektowej i inne

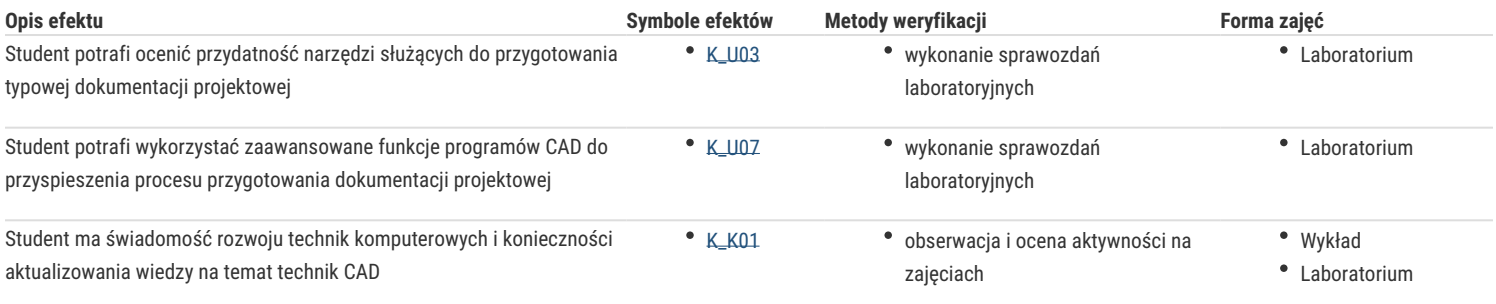

# Warunki zaliczenia

Celem uzyskania zaliczenia przedmiotu wszystkie formy prowadzonych zajęć muszą być zaliczone na ocenę pozytywną. Ocena laboratorium – warunkiem zaliczenia jest uzyskanie pozytywnej oceny z wszystkich przewidzianych programem ćwiczeń i sprawdzanie obecności na zajęciach Wykład – warunkiem zaliczenia jest uzyskanie pozytywnej oceny z kolokwium zaliczeniowego. Minimum 3 pytania problemowe. Uzyskane punkty: 0 – 50%/ niedostateczny; 51 – 60%/ dostateczny; 61- 70%/ dostateczny plus; 71 – 80%/ dobry: 81 -90%/ dobry plus; 91 -100%/ bardzo dobry. Podstawą ustalenia oceny łącznej jest średnia ważona uzyskana przez dodanie: 0,33 oceny z wykładu oraz 0,67 oceny z ćwiczeń laboratoryjnych. Średnią ważoną zaokrągla się do dwóch miejsc po przecinku. Ocena łączna ustalona jest na podstawie średniej ważonej zgodnie z zasadą: poniżej 3,30 – dostateczny, od 3,30 do 3,69 – dostateczny plus, od 3,70 do 4,09 – dobry, od 4,10 do 4,49 – dobry plus, od 4,50 – bardzo dobry.

## Literatura podstawowa

- 1. Pikoń A., AutoCAD 2005 PL. Pierwsze kroki, Helion, Gliwice
- 2. Graf J., AutoCAD 2005 i 2005PL. Ćwiczenia praktyczne, Helion, Gliwice 2005
- 3. Lewandowski M., Tworzenie makr w VBA dla Excela 2002/XP PL. Ćwiczenia zaawansowane, Helion, Gliwice 2003

#### Literatura uzupełniająca

- 1. Dudek M., AutoLISP. Praktyczny kurs, Helion, Gliwice 1997
- 2. Lewandowski M., VBA dla Excela 2002/2003. Leksykon kieszonkowy, Helion, Gliwice 2004

### Uwagi

- Limit osób w grupie laboratoryjnej: 15
- Zajęcia laboratoryjne w pracowni komputerowej.

Zmodyfikowane przez dr hab. inż. Sylwia Myszograj, prof. UZ (ostatnia modyfikacja: 05-09-2016 13:45)

Wygenerowano automatycznie z systemu SylabUZ